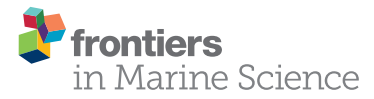

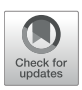

# Corrigendum: BIIGLE 2.0 - Browsing [and Annotating Large Marine Image](https://www.frontiersin.org/articles/10.3389/fmars.2020.617268/full) **Collections**

Daniel Langenkämper1, Martin Zurowietz1, Timm Schoening $^{\text{2}}$  and Tim W. Nattkemper1\*

<sup>1</sup> Biodata Mining Group, Faculty of Technology, Bielefeld University, Bielefeld, Germany, <sup>2</sup> Deep Sea Monitoring Group, Marine Geosystems, GEOMAR Helmholtz Centre for Ocean Research, Kiel, Germany

Keywords: underwater image analysis system, image annotation, marine imaging, environmental sciences, marine biology, megafauna, data bases, human computer interaction (HCI)

## **A Corrigendum on**

### **[BIIGLE 2.0 - Browsing and Annotating Large Marine Image Collections](https://doi.org/10.3389/fmars.2017.00083)**

by Langenkämper, D., Zurowietz, M., Schoening, T., and Nattkemper, T. W. (2017). Front. Mar. Sci. 4:83. doi: [10.3389/fmars.2017.00083](https://doi.org/10.3389/fmars.2017.00083)

In the original article, there was an error. Readers were directed to the link ["https://dias.cebitec.](https://dias.cebitec.uni-bielefeld.de/) [uni-bielefeld.de/"](https://dias.cebitec.uni-bielefeld.de/) for the web application that was presented in the original article. This link is now no longer valid and should be changed to ["https://biigle.de"](https://biigle.de).

A correction has been made to Section 1 (Introduction), last paragraph:

In this paper we present a new version of our early proposed system BIIGLE [\(Ontrup et al.,](#page-0-0) [2009\)](#page-0-0), which was introduced 8 years ago with a primary focus on collecting annotations to train machine learning algorithms. However, BIIGLE's mission transformed more and more to be used as a tool for collaborative web-based manual marine image annotation. The next generation in BIIGLE's history was the (BIIGLE-) DIAS tool, which was a rapid prototype to be used offshore during two cruises as part of the JPIO Ecomining project. The new version presented in this paper is referred to as BIIGLE 2.0 and in the next section the software architecture is motivated and described. Afterwards we will show, how the three aspects I–III are addressed with the functions of BIIGLE 2.0 using different data sets provided by the collaborators and users. The paper concludes with a discussion and outlook. The web application can be found at<https://biigle.de/> using biiglepaper@example.com as username and frontiersinm as password.

The authors apologize for this error and state that this does not change the scientific conclusions of the article in any way. The original article has been updated.

## **REFERENCES**

<span id="page-0-0"></span>Ontrup, J., Ehnert, N., Bergmann, M., and Nattkemper, T. (2009). "BIIGLE-Web 2.0 enabled labelling and exploring of images from the Arctic deep-sea observatory HAUSGARTEN," in OCEANS (Bremen: IEEE), 1-7.

Copyright © 2020 Langenkämper, Zurowietz, Schoening and Nattkemper. This is an open-access article distributed under the terms of the [Creative Commons Attribution License \(CC BY\).](http://creativecommons.org/licenses/by/4.0/) The use, distribution or reproduction in other forums is permitted, provided the original author(s) and the copyright owner(s) are credited and that the original publication in this journal is cited, in accordance with accepted academic practice. No use, distribution or reproduction is permitted which does not comply with these terms.

## **OPEN ACCESS**

## Approved by:

Frontiers Editorial Office, Frontiers Media SA, Switzerland

#### \*Correspondence: Tim W. Nattkemper [tim.nattkemper@uni-bielefeld.de](mailto:tim.nattkemper@uni-bielefeld.de)

#### Specialty section:

This article was submitted to Deep-Sea Environments and Ecology, a section of the journal Frontiers in Marine Science

> Received: 14 October 2020 Accepted: 15 October 2020 Published: 29 October 2020

## Citation:

Langenkämper D, Zurowietz M, Schoening T and Nattkemper TW (2020) Corrigendum: BIIGLE 2.0 - Browsing and Annotating Large Marine Image Collections. Front. Mar. Sci. 7:617268. doi: [10.3389/fmars.2020.617268](https://doi.org/10.3389/fmars.2020.617268)